$<< 600$  Word  $2007$   $>>$ 

, tushu007.com

- $<< 600$  Word  $2007$   $>>$
- 13 ISBN 9787121063961
- 10 ISBN 7121063964

出版时间:2008-5

页数:249

PDF

更多资源请访问:http://www.tushu007.com

## , tushu007.com  $<< 600$  Word  $2007$   $>>$

 $600$  Word  $2007$   $\ldots$   $\ldots$ 

过600余个精挑细选的实用招数,系统并全面地讲解了微软最新Word2007办公软件的应用。 er word2007 with a set of the Word2007 with the Word2007 with the Word2007 with the Second Word2007 with the Second Second Second Second Second Second Second Second Second Second Second Second Second Second Second Second S

where  $\blacksquare$ the state of the state of the state of the state of the state of the state of the state of the state of the state of the state of the state of the state of the state of the state of the state of the state of the state of t

600 Word 2007

, tushu007.com

 $<< 600$  Word  $2007$   $>>$ 

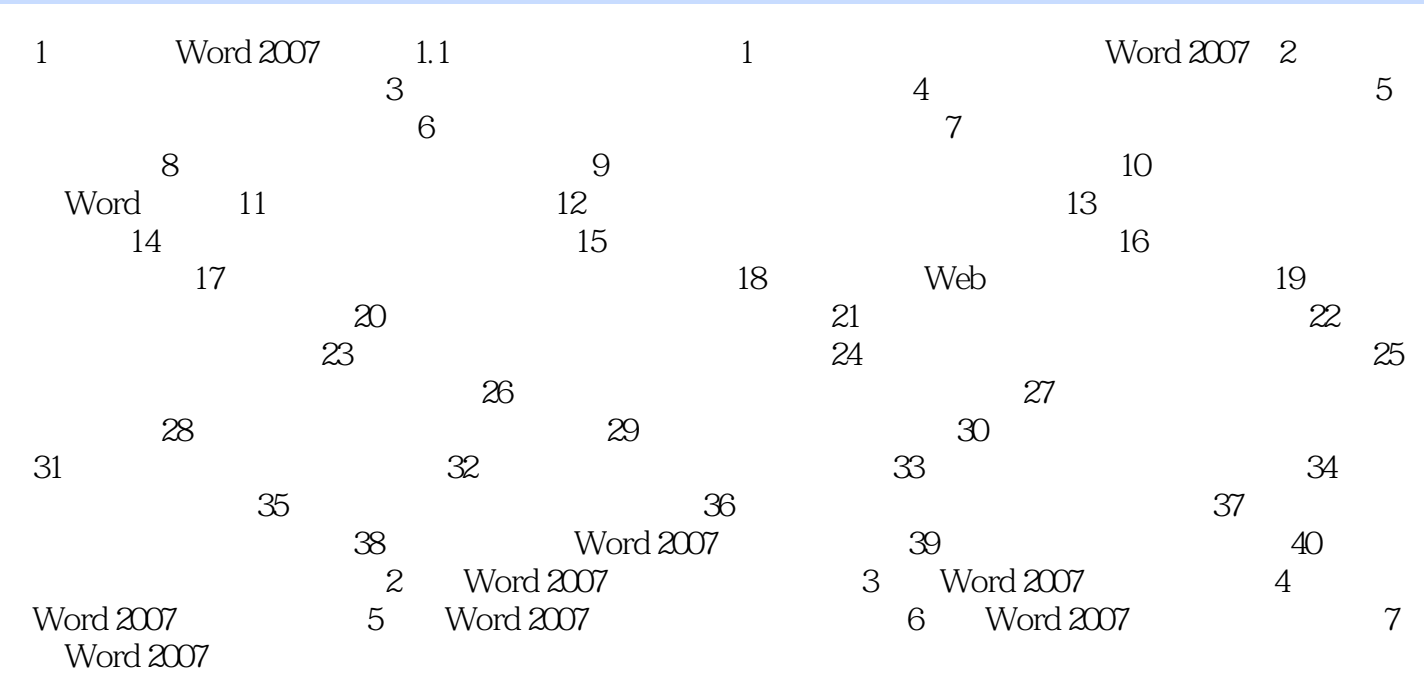

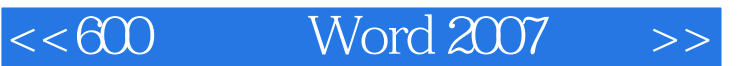

1 Word 2007 1.1  $\frac{1}{2007}$  1.1  $\frac{1}{2007}$  1 Word 2007 当在电脑中安装好Word 2007程序后,单击"开始"菜单,依次选择"所有程序Microsoft office Microsoft office Word 2007" Word 2007 the contract of the contract of the contract of the contract of the contract of the contract of the contract of the contract of the contract of the contract of the contract of the contract of the contract of the contract o

 $\frac{1}{1}$  as  $\frac{u}{1}$  as  $\frac{u}{1}$  as  $\frac{u}{1}$  as  $\frac{u}{1}$  as  $\frac{u}{1}$ 

a. tushu007.com

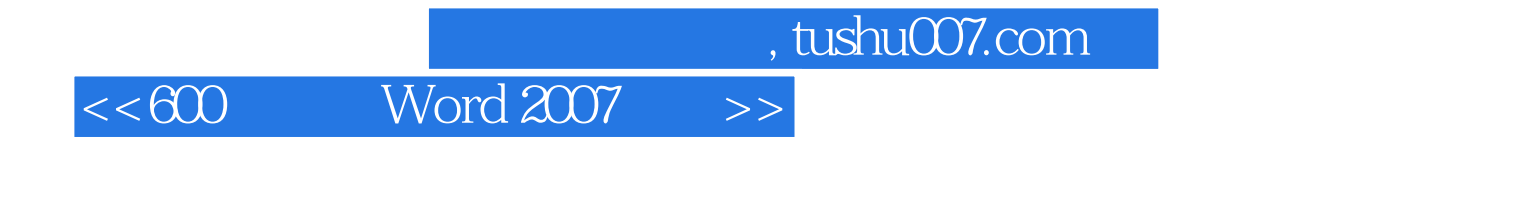

and word 2007

 $600$  Word  $2007$ 

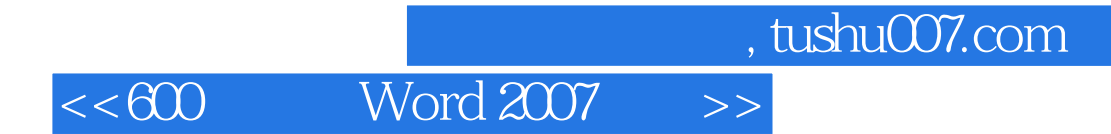

本站所提供下载的PDF图书仅提供预览和简介,请支持正版图书。

更多资源请访问:http://www.tushu007.com